## **Fehlermeldungen eBay (Middleware)**

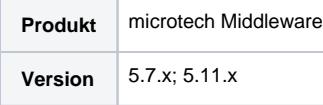

Hier finden Sie eine Übersicht über einige Meldungen, die in Ihren Protokollen erscheinen können, und wie Sie diese beheben können. Diese Übersicht gilt speziell für den **Marktplatz eBay**.

Hilfreich sind im Übrigen auch die Internetseite **"[Alle Störungen](http://xn--allestrungen-9ib.de/stoerung/ebay)" (Externer Link)** und **die Suche Ihres Fehlermeldungstexts in einer Suchmaschine** b zw. direkt einschlägigen eBay-Händlerforen.

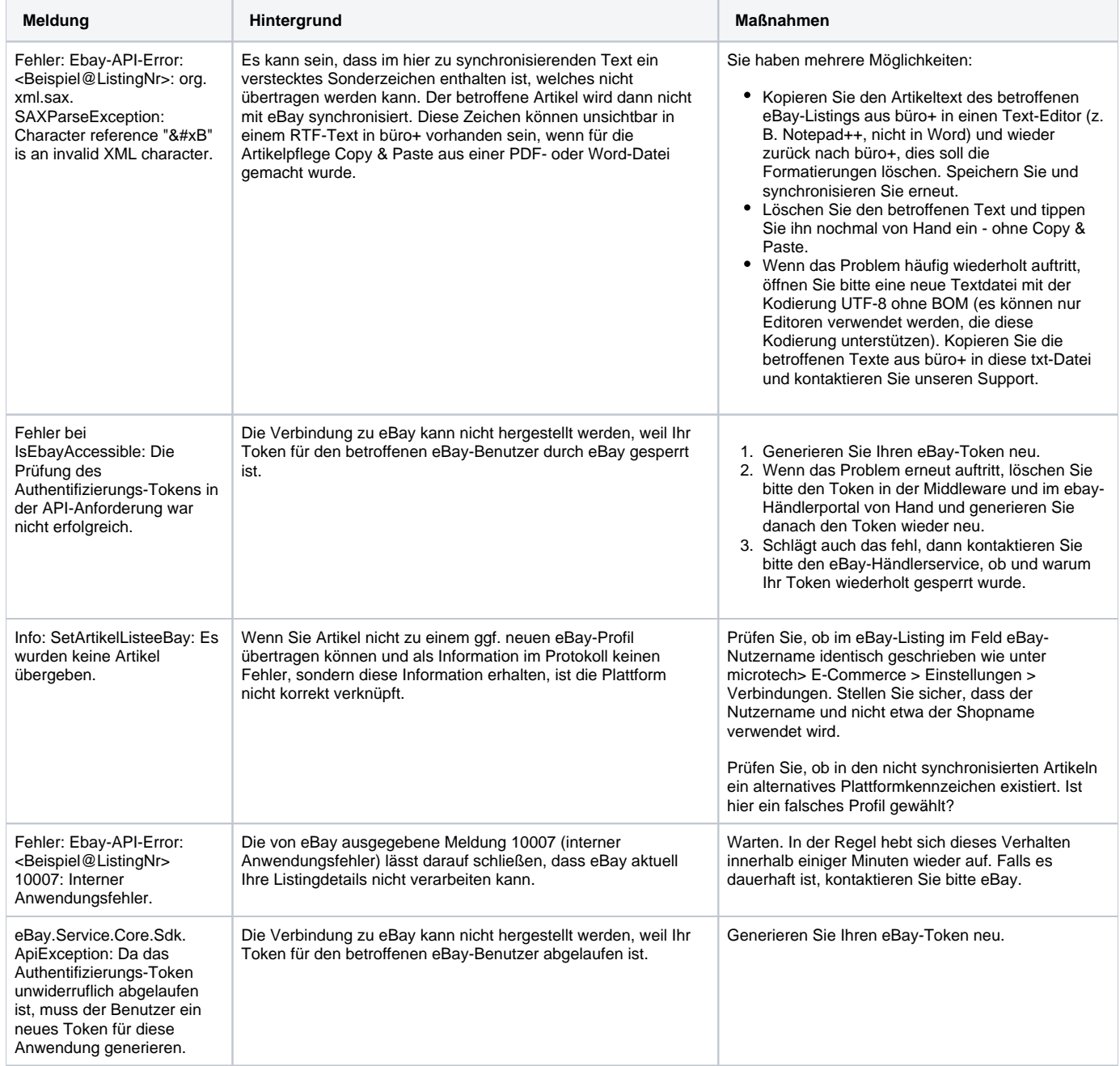

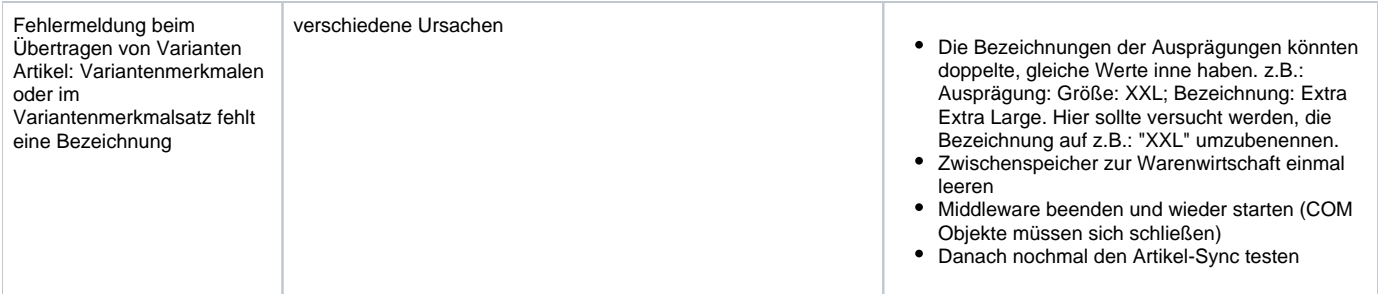